$CA1$ EA 98032 FRE

doc

## **Guide de références rapides Outlook 98**

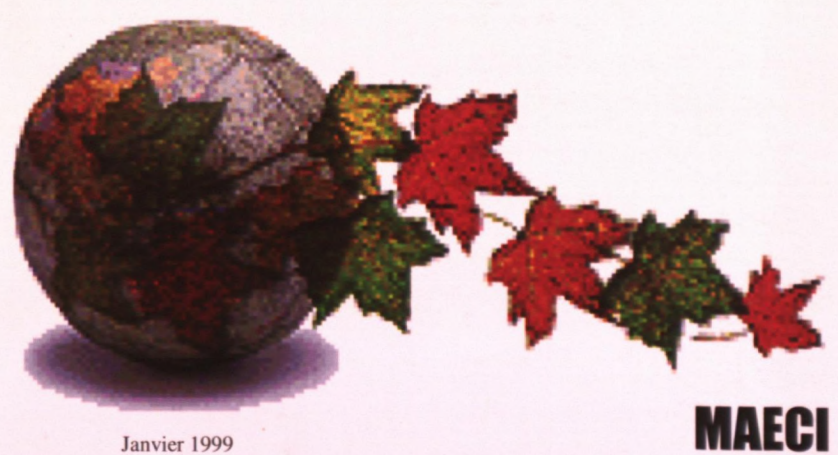

Janvier 1999